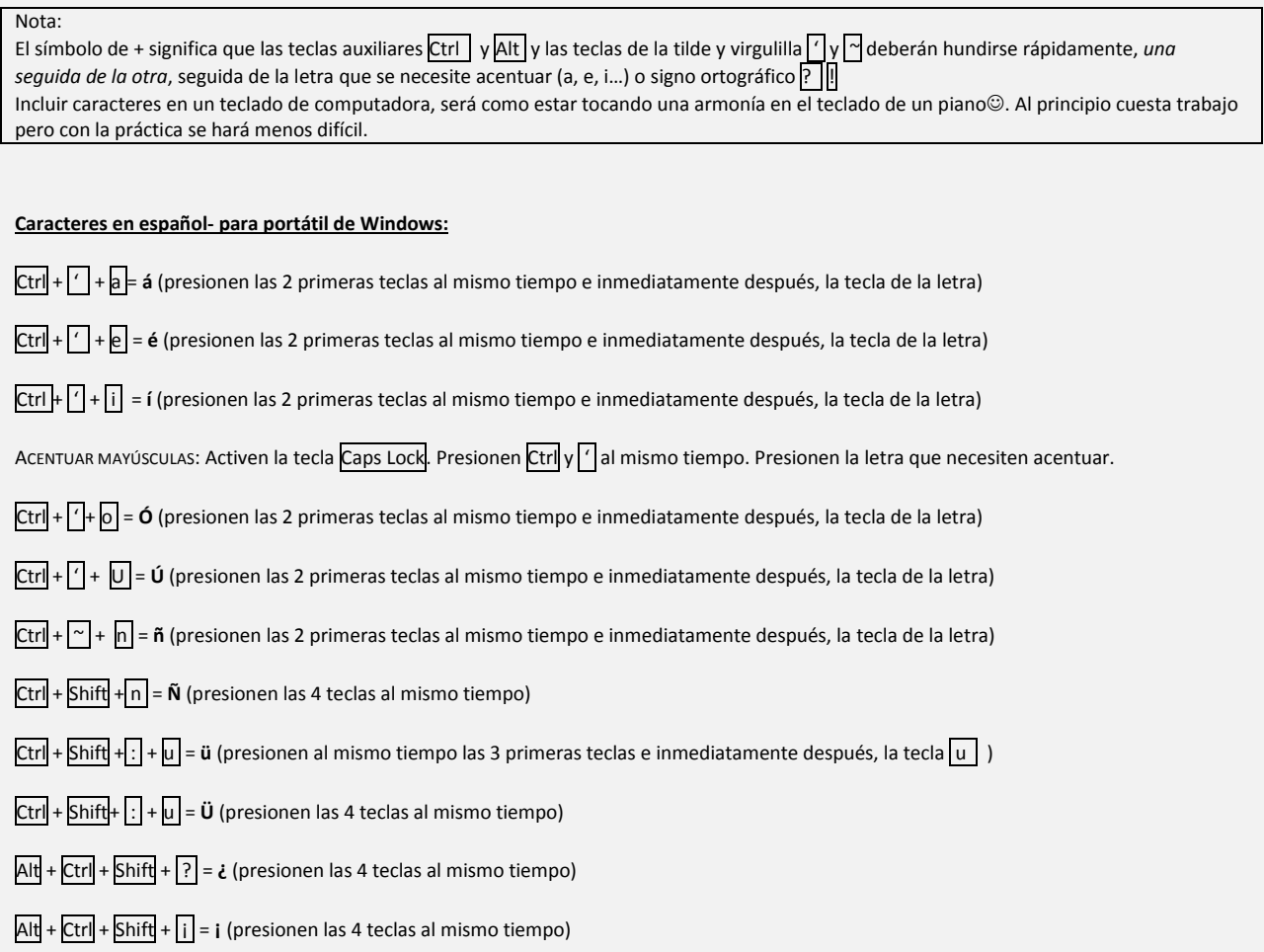

 $\copyright$  Después de esto, estarán listos para su primer recital de piano  $\copyright$ 

## **Caracteres en español- para cualquier Mac:**

- $\bullet$  *í* Option + e, i
- $\bullet$  *Í* Option + e, Shift + i
- $\bullet$   $\tilde{n}$  Option + n, n
- $\bullet$   $\tilde{N}$  Option + n, Shift + n
- $\bullet$  *ú* Option + e, u
- $\bullet$   $\vec{U}$  Option + e, Shift + u
- $\bullet$  *ü* Option + u, u
- $\bullet$   $\ddot{U}$  Option + u, Shift + u
- $\bullet$  (*i*) Shift + Option + ?
- $\bullet$  (*i*) Option + 1

## **Caracteres en español- para Windows de escritorio o portátil con teclado numérico:**

Nota: *Num Lock (en el teclado numérico) debe estar activado*

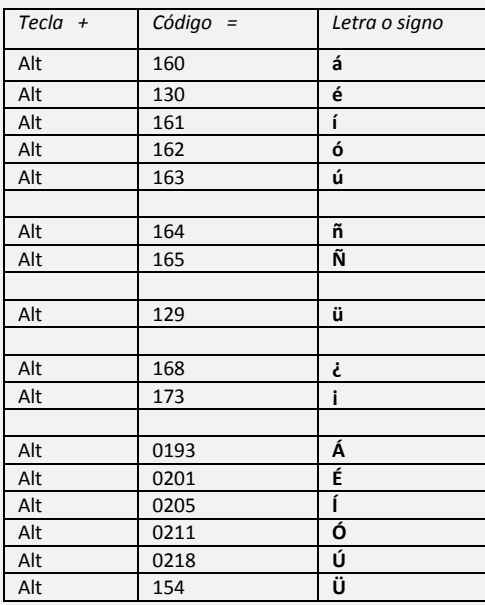